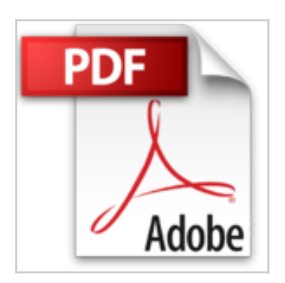

## **Adobe After Effects CC 2017: Das praktische Handbuch (mitp Grafik)**

Georg Frömelt

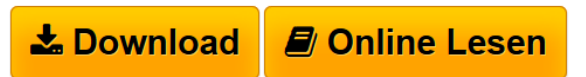

**Adobe After Effects CC 2017: Das praktische Handbuch (mitp Grafik)** Georg Frömelt

**[Download](http://bookspode.club/de/read.php?id=B06XW9HHPG&src=fbs)** [Adobe After Effects CC 2017: Das praktische Handbuch \(m](http://bookspode.club/de/read.php?id=B06XW9HHPG&src=fbs) [...pdf](http://bookspode.club/de/read.php?id=B06XW9HHPG&src=fbs)

**[Read Online](http://bookspode.club/de/read.php?id=B06XW9HHPG&src=fbs)** [Adobe After Effects CC 2017: Das praktische Handbuch](http://bookspode.club/de/read.php?id=B06XW9HHPG&src=fbs) [...pdf](http://bookspode.club/de/read.php?id=B06XW9HHPG&src=fbs)

## **Adobe After Effects CC 2017: Das praktische Handbuch (mitp Grafik)**

Georg Frömelt

**Adobe After Effects CC 2017: Das praktische Handbuch (mitp Grafik)** Georg Frömelt

## **Downloaden und kostenlos lesen Adobe After Effects CC 2017: Das praktische Handbuch (mitp Grafik) Georg Frömelt**

Für Windows und MacÜber den Autor und weitere Mitwirkende

Georg Frömelt studierte Mediengestaltung an der Bauhaus Universität in Weimar. Seit 2012 arbeitet er als selbstständiger Videograf in den Bereichen Kurzfilm, Animation und Musikvideo. Bei mitp ist von Georg Frömelt u.a. bereits "Videoschnitt mit Premiere Elements 15" erschienen.

Download and Read Online Adobe After Effects CC 2017: Das praktische Handbuch (mitp Grafik) Georg Frömelt #V5K20ZSY3XA

Lesen Sie Adobe After Effects CC 2017: Das praktische Handbuch (mitp Grafik) von Georg Frömelt für online ebookAdobe After Effects CC 2017: Das praktische Handbuch (mitp Grafik) von Georg Frömelt Kostenlose PDF d0wnl0ad, Hörbücher, Bücher zu lesen, gute Bücher zu lesen, billige Bücher, gute Bücher, Online-Bücher, Bücher online, Buchbesprechungen epub, Bücher lesen online, Bücher online zu lesen, Online-Bibliothek, greatbooks zu lesen, PDF Beste Bücher zu lesen, Top-Bücher zu lesen Adobe After Effects CC 2017: Das praktische Handbuch (mitp Grafik) von Georg Frömelt Bücher online zu lesen.Online Adobe After Effects CC 2017: Das praktische Handbuch (mitp Grafik) von Georg Frömelt ebook PDF herunterladenAdobe After Effects CC 2017: Das praktische Handbuch (mitp Grafik) von Georg Frömelt DocAdobe After Effects CC 2017: Das praktische Handbuch (mitp Grafik) von Georg Frömelt MobipocketAdobe After Effects CC 2017: Das praktische Handbuch (mitp Grafik) von Georg Frömelt EPub